## **NN Readableな夜<sup>†</sup> PC のスクリーンリーダーを触ってみよう**

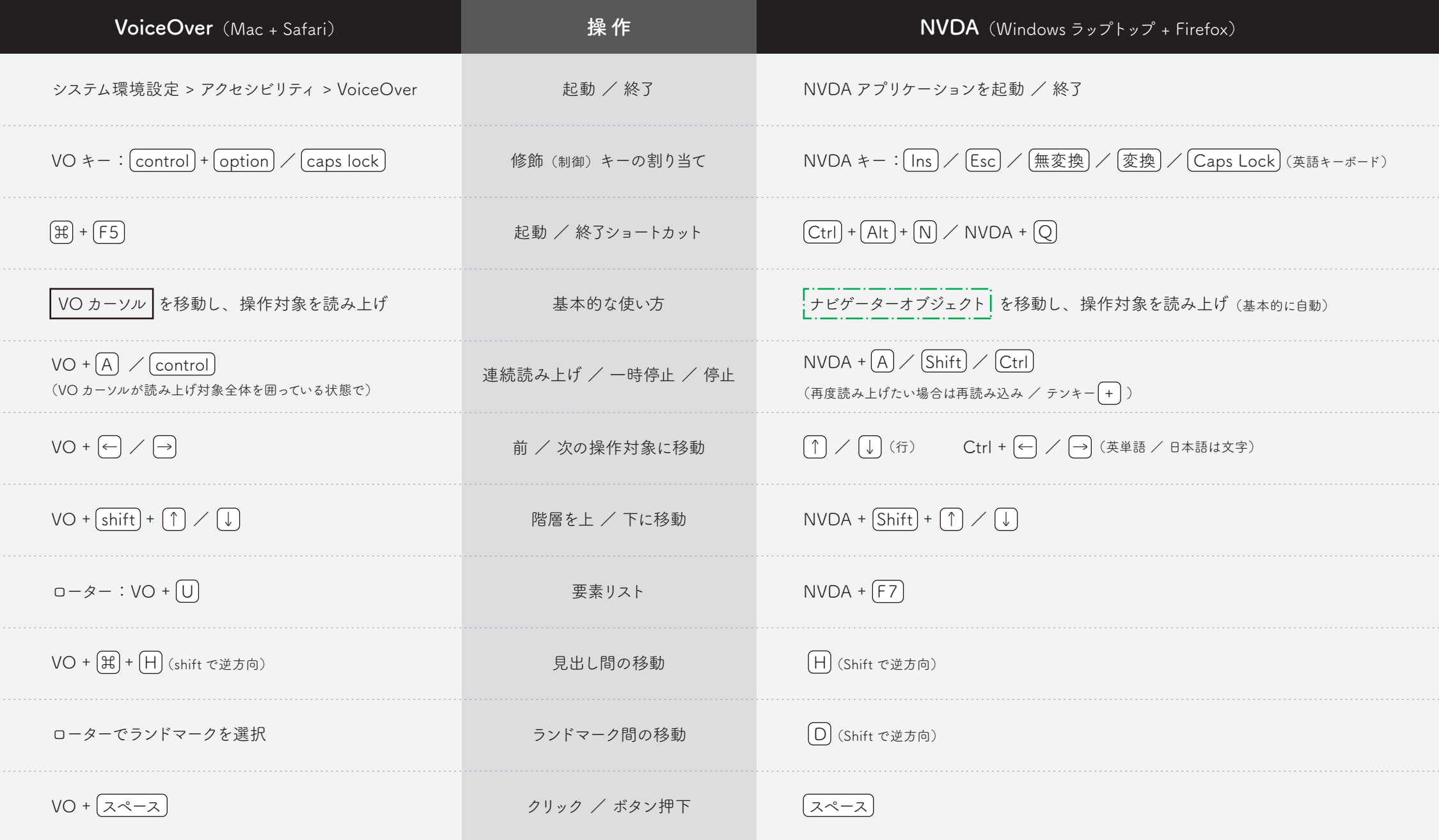